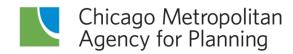

# CMAQ, CRP, TAP-L, & STP Shared Fund Call for Projects

Completing your eTIP application

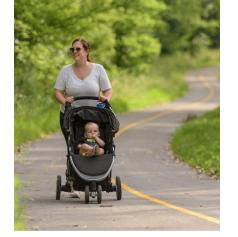

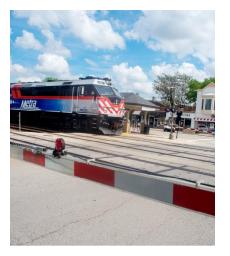

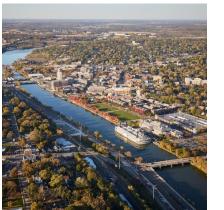

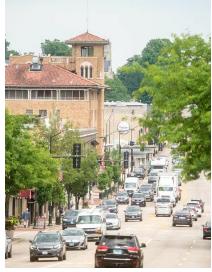

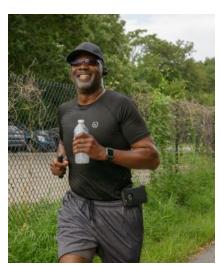

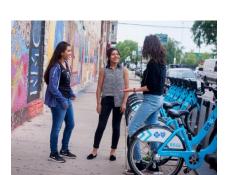

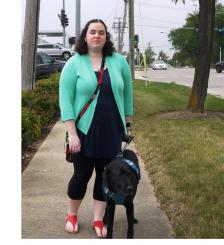

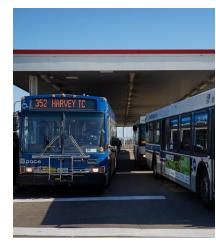

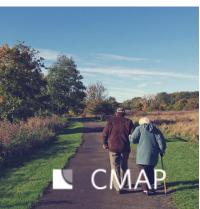

January 2023

#### **Training overview**

Accessing the Call for Projects in eTIP

Starting a new application vs. continuing an "In Progress" application

Completing the eTIP application form

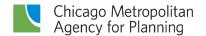

#### Overview, cont'd

Mapping and attaching documents

Submitting for TIP programmer review

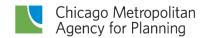

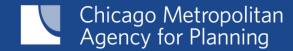

Accessing the Call for Projects in eTIP

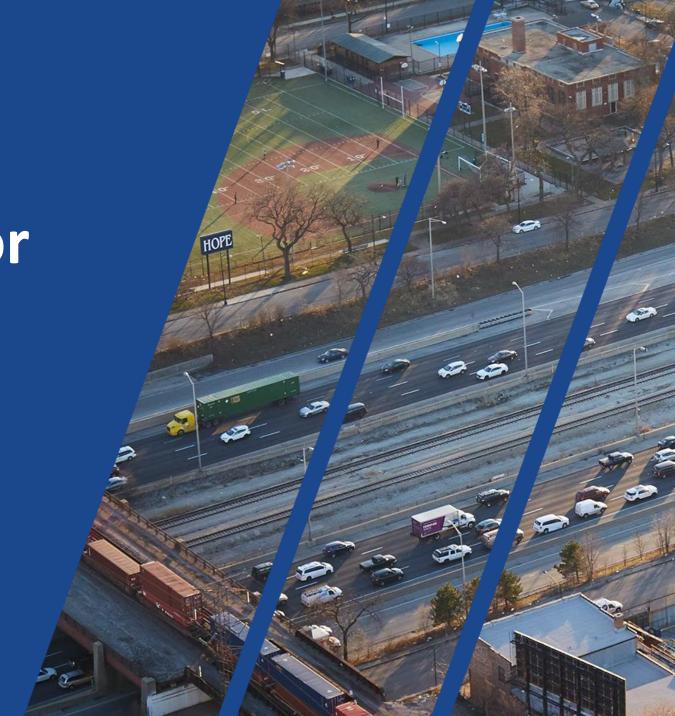

#### https://etip.cmap.illinois.gov/secure

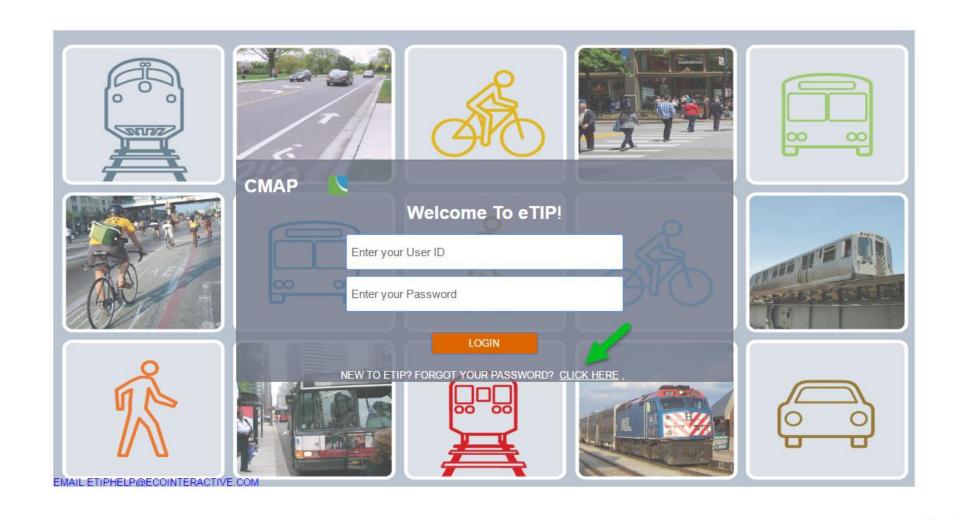

Local sponsors: select your council as the Agency Name

Completing applications for multiple sponsors?

Select "Not Available/Other" as the Agency Name – email CMAP staff

All sponsors: select CFP as the User Type

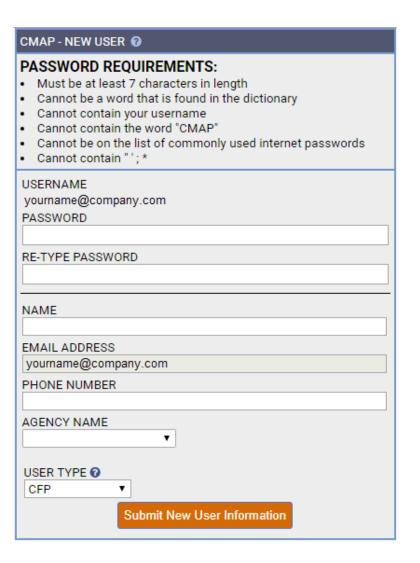

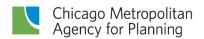

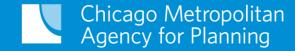

Starting a new project or finding an "In Progress" project

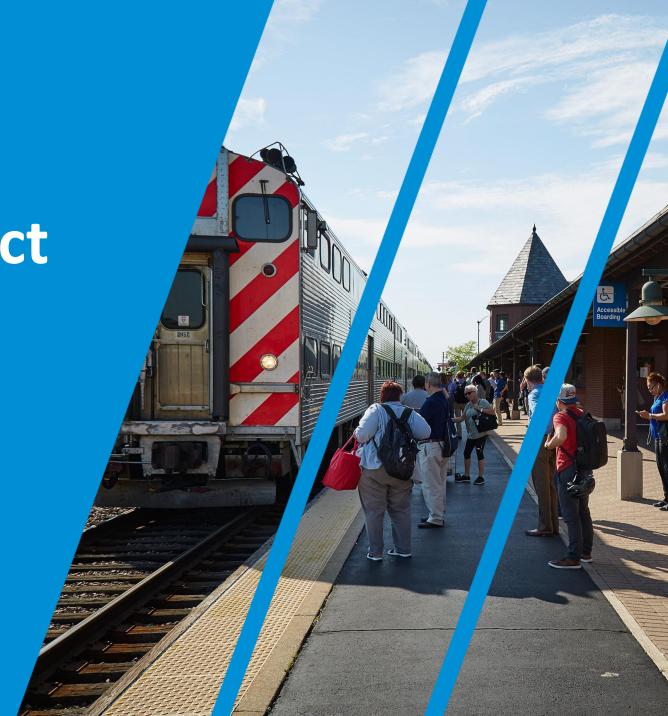

#### **New Projects**

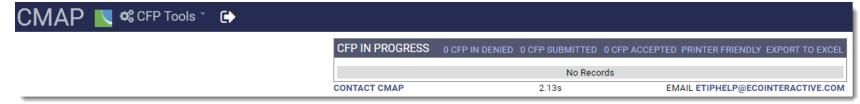

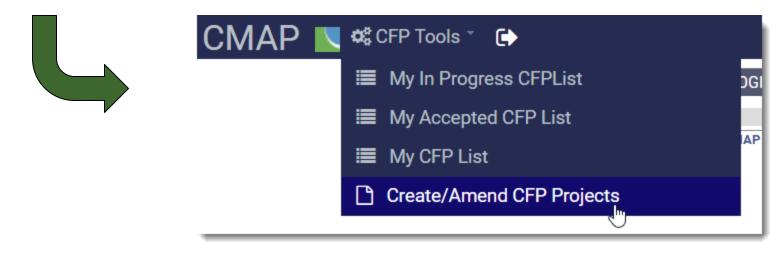

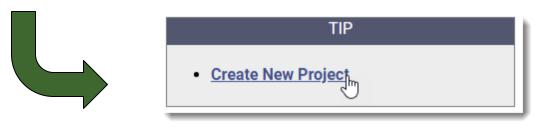

#### In Progress Projects

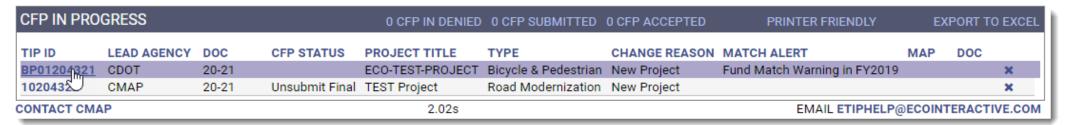

#### Click ID to open project

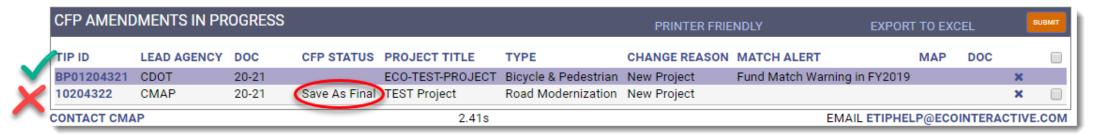

Cannot change project if status is "Save As Final" – contact your PL/TIP programmer to unlock

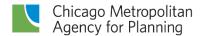

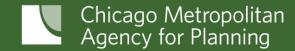

## Completing the eTIP application form

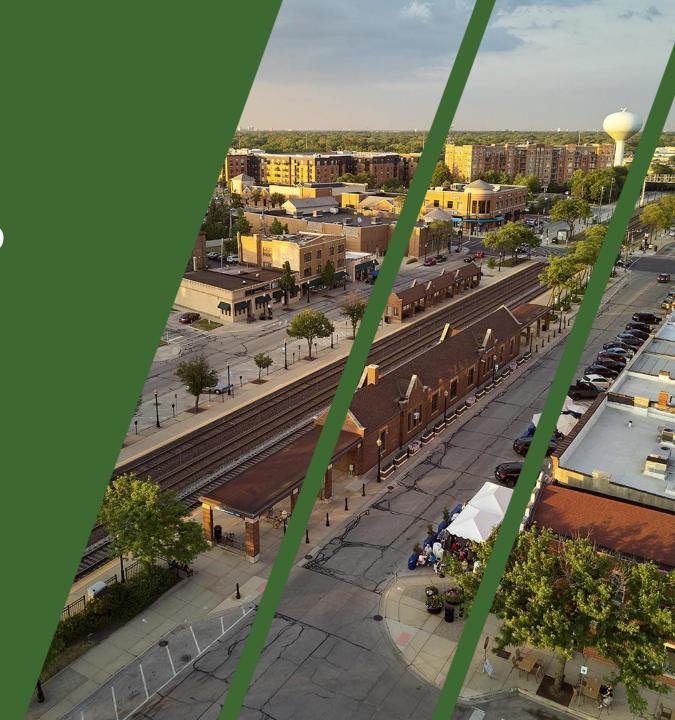

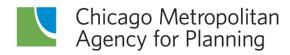

|                                                                                                    |                                      |                              |                                        | Upload Project Documents          |
|----------------------------------------------------------------------------------------------------|--------------------------------------|------------------------------|----------------------------------------|-----------------------------------|
| ADDING A NEW PROJECT                                                                                                    |                                      |                              |                                        |                                   |
| Administrative Area                                                                                                    |                                      |                              |                                        |                                   |
| CALL FOR PROJECTS MODEL CURRENT  20-21 CFP 2020-2024 ▼                                                                       | STATUS EXEMPT STATUS                 | CONFORMITY STATUS CO         | NFORMITY DATE                          |                                   |
| Project Information                                                                                                    |                                      |                              |                                        |                                   |
| PROJECT TITLE Spell Check                                                                                                    |                                      |                              |                                        |                                   |
|                                                                                                    |                                      |                              |                                        | /                                 |
| PROJECT DESCRIPTION Spell Check                                                                                              |                                      |                              |                                        |                                   |
|                                                                                                    |                                      |                              |                                        | 4                                 |
| PRELIMINARY ENGINEERING STATUS                                                                                               | PHASE 2 ENGINEERING                  | G IS COMPLETE?               | PROJECT REQUIRES RIGHT OF WAY  Yes  No | IF YES, HAS OF WAY BEEN ACQUIRED? |
| PROJECT TYPE                                                                                                    | WORK TYPE                            |                              |                                        | MAJOR IMP GROUP                   |
|                                                                                                    | Please click here to select.         |                              |                                        | ¥                                 |
| LEAD AGENCY (Programming Lead)                                                                                               | COUNTY                               | MUNICIPALITY                 |                                        |                                   |
|                                                                                                    | ¥                                    | MONION ALTT                  | ¥                                      |                                   |
|                                                                                                    | EMAIL                                | COMPANY NAME                 | SPONSOR AGENCY                         |                                   |
| APPLICANT CONTACT PHONE (10-DIGIT)                                                                                           | EMAIL                                | COMPANY NAME                 | Kane/Kendall Council                   | •                                 |
| SPONSOR SAM CAGE CODE SPONSOR GATA F                                                                                         | REG NUMBER                           |                              |                                        |                                   |
|                                                                                                    |                                      |                              |                                        |                                   |
| * MAP LINK WILL APPEAR AFTER YOU CLICK SA                                                                                    | 4VE                                  |                              |                                        |                                   |
| SYSTEM NEAREST CROSS STREE                                                                                                   | ET IS MODELING?                      |                              |                                        |                                   |
| · ·                                                                                                    |                                      |                              |                                        |                                   |
| [ADD NEW LOCATION]                                                                                                    |                                      |                              |                                        | ,                                 |
| OTHER PROJECT LOCATION INFORMATION                                                                                           |                                      |                              |                                        |                                   |
|                                                                                                    |                                      |                              |                                        |                                   |
| Proposed Funding Information (\$0)                                                                                           |                                      |                              |                                        | Prior Fund(s) Funding History 🔇   |
| FFY (COTAGET) FUND TYPE                                                                                                    | ENG I ENG I                          | II ROW CON                   | CE TOTAL                               | ritor tana(3) Tanang ristory      |
| · ·                                                                                                    | T                                    |                              | \$0                                    |                                   |
| <b>T</b>                                                                                                    | •                                    |                              | \$0                                    |                                   |
|                                                                                                    |                                      |                              |                                        |                                   |
| GRAND TO                                                                                                    |                                      | \$0 \$0                      | \$0 \$0 \$0                            |                                   |
| ESTIMATED TOTAL PROJECT COST IS EQUAL                                                                                        | L TO TOTAL PROGRAMMED \$             | 3                            |                                        | \$0                               |
| Schedule Info                                                                                                    |                                      |                              |                                        |                                   |
| CURRENT IMPLEMENTATION STATUS                                                                                                | OPEN TO TRAFFI                       | IC                           |                                        |                                   |
|                                                                                                    | T                                    | •                            |                                        |                                   |
| TARGET FEDERAL AUTHORIZATIONS AND CONS                                                                                       | STRUCTION LETTING (MONT<br>ENGIL ROW | (TH/YEAR)<br>CON/CE          | SEGMENT                                |                                   |
| MTH/QTR YEAR MTH/Q                                                                                                    | TR YEAR MTH/QTR YEAR                 |                              |                                        |                                   |
| SCHEDULED START V V                                                                                                    | T T T                                | T T                          | ▼ X                                    |                                   |
| [ADD NEW SCHEDULE]                                                                                                    |                                      |                              |                                        |                                   |
| Project Questions                                                                                                    |                                      |                              |                                        |                                   |
| Project is split from another project. The TIP                                                                               |                                      |                              |                                        |                                   |
| Project is a combination of multiple projects                                                                                |                                      |                              |                                        |                                   |
| Project is related to another project(s). The                                                                                |                                      |                              |                                        |                                   |
| Includes an ITS component? Estimated total                                                                                   |                                      |                              |                                        |                                   |
| <ul> <li>Includes elements to specifically address the</li> </ul>                                                            | e movement of freight? Estin         | nated total cost             |                                        |                                   |
| Project is identified in a Pavement Managem                                                                                  |                                      | gency and date of adoption o | f that plan are                        |                                   |
| □ Project may influence HIGHWAY SAFETY pe                                                                                    |                                      |                              |                                        |                                   |
| Project may influence TRANSIT SAFETY per                                                                                     |                                      |                              |                                        |                                   |
| □ Project may influence TRANSIT ASSET CON □ Project may influence PAVEMENT CONDITION                                         |                                      |                              |                                        |                                   |
| Project may influence BRIDGE CONDITION p                                                                                     |                                      |                              |                                        |                                   |
| Project may influence TRAVEL RELIABILITY/                                                                                    |                                      | argets                       |                                        |                                   |
| Project may influence NON-SOV TRAVEL per                                                                                     |                                      |                              |                                        |                                   |
| <ul> <li>Project may influence EMISSIONS REDUCTION</li> <li>None of the questions above apply to this properties.</li> </ul> |                                      |                              |                                        |                                   |
|                                                                                                    | oject                                |                              |                                        |                                   |
| Change Reason                                                                                                    |                                      |                              |                                        |                                   |
| NEW PROJECT.                                                                                                    |                                      |                              |                                        |                                   |
| NARRATIVE - GUIDANCE_Spell Check                                                                                             |                                      |                              |                                        |                                   |
|                                                                                                    |                                      |                              |                                        | <i>\</i>                          |
| NARRATIVE (AUTOMATE)                                                                                                    |                                      |                              |                                        |                                   |
|                                                                                                    |                                      |                              |                                        |                                   |
|                                                                                                    |                                      | Save As Final Up             | load Project Documents                 |                                   |
| CONTACT CMAP                                                                                                    |                                      | 6.78s                        |                                        | EMAIL ETIPHELP@ECOINTERACTIVE.COM |

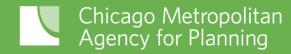

#### **Project Information**

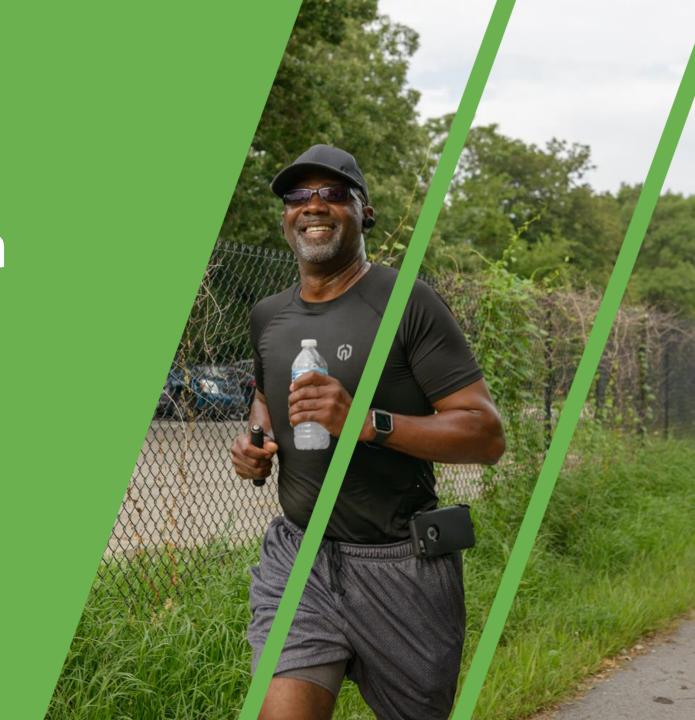

#### **Project Information**

| PRELIMINARY ENGINEERING STATUS  PHASE 2 ENGINEERING IS COMPLETE?  PROJECT REQUIRES RIGHT OF WAY  Yes  NO  PROJECT TYPE  WORK TYPE  WORK TYPE  WORK TYPE  WORK TYPE  WORK TYPE  WORK TYPE  WORK TYPE  WORK TYPE  WORK TYPE  WORK TYPE  WORK TYPE  WORK TYPE  WORK TYPE  WORK TYPE  WORK TYPE  WORK TYPE  WORK TYPE  WORK TYPE  WAJOR IMP GROUP  APPLICANT CONTACT  PHONE (10-DIGIT)  EMAIL  COMPANY NAME  SPONSOR AGENCY  Kane/Kendall Council  SPONSOR SAM CAGE CODE  SPONSOR GATA REG NUMBER  WAP LINK WILL APPEAR AFTER YOU CLICK SAVE  SYSTEM  NEAREST CROSS STREET IS MODELING?  ADD NEW LOCATION] | roject Information                                   |                 |
|----------------------------------------------------------------------------------------------------|------------------------------------------------------|-----------------|
| PRELIMINARY ENGINEERING STATUS  PHASE 2 ENGINEERING IS COMPLETE?  Yes  No  Yes  No  Yes  No  HAJOR IMP GROUP  WORK TYPE  WORK TYPE  WORK TYPE  WORK TYPE  WORK TYPE  WORK TYPE  WORK TYPE  WORK TYPE  WORK TYPE  WAJOR IMP GROUP  WINICIPALITY  Kane/Kendall Council  WAPPLICANT CONTACT  PHONE (10-DIGIT)  SPONSOR SAM CAGE CODE  SPONSOR GATA REG NUMBER  MAP LINK WILL APPEAR AFTER YOU CLICK SAVE  SYSTEM  NEAREST CROSS STREET IS MODELING?  WAD NEW LOCATION]                                                                                                    | PROJECT TITLE Spell Check                            |                 |
| PROJECT TYPE  WORK TYPE  Please click here to select  MUNICIPALITY  Kane/Kendall Council  APPLICANT CONTACT  PHONE (10-DIGIT)  EMAIL  COMPANY NAME  SPONSOR AGENCY  Kane/Kendall Council  *  MAP LINK WILL APPEAR AFTER YOU CLICK SAVE  SYSTEM  NEAREST CROSS STREET IS MODELING?  MAD NEW LOCATION                                                                                                    | PROJECT DESCRIPTION Spell Check                      |                 |
| Please click here to select  LEAD AGENCY (Programming Lead)  Kane/Kendall Council  APPLICANT CONTACT  PHONE (10-DIGIT)  EMAIL  COMPANY NAME  SPONSOR AGENCY  Kane/Kendall Council  *MAP LINK WILL APPEAR AFTER YOU CLICK SAVE  SYSTEM  NEAREST CROSS STREET IS MODELING?  ADD NEW LOCATION]                                                                                                    |                                                      |                 |
| APPLICANT CONTACT PHONE (10-DIGIT) EMAIL COMPANY NAME SPONSOR AGENCY  Kane/Kendall Council  SPONSOR SAM CAGE CODE SPONSOR GATA REG NUMBER  MAP LINK WILL APPEAR AFTER YOU CLICK SAVE  SYSTEM NEAREST CROSS STREET IS MODELING?  [ADD NEW LOCATION]                                                                                                    |                                                      | MAJOR IMP GROUP |
| SPONSOR SAM CAGE CODE SPONSOR GATA REG NUMBER  * MAP LINK WILL APPEAR AFTER YOU CLICK SAVE  SYSTEM NEAREST CROSS STREET IS MODELING?  [ADD NEW LOCATION]                                                                                                    |                                                      | ▼               |
| * MAP LINK WILL APPEAR AFTER YOU CLICK SAVE  SYSTEM NEAREST CROSS STREET IS MODELING?  T CADD NEW LOCATION]                                                                                                    | APPLICANT CONTACT PHONE (10-DIGIT) EMAIL COMPANY NAM |                 |
| SYSTEM NEAREST CROSS STREET IS MODELING?  ADD NEW LOCATION]                                                                                                    | SPONSOR SAM CAGE CODE SPONSOR GATA REG NUMBER        |                 |
| [ADD NEW LOCATION]                                                                                                    | * MAP LINK WILL APPEAR AFTER YOU CLICK SAVE          |                 |
|                                                                                                    |                                                      |                 |
| OTHER PROJECT LOCATION INFORMATION                                                                                                    | [ADD NEW LOCATION]                                   |                 |
|                                                                                                    | OTHER PROJECT LOCATION INFORMATION                   |                 |
|                                                                                                    |                                                      |                 |

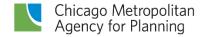

#### **Project Title**

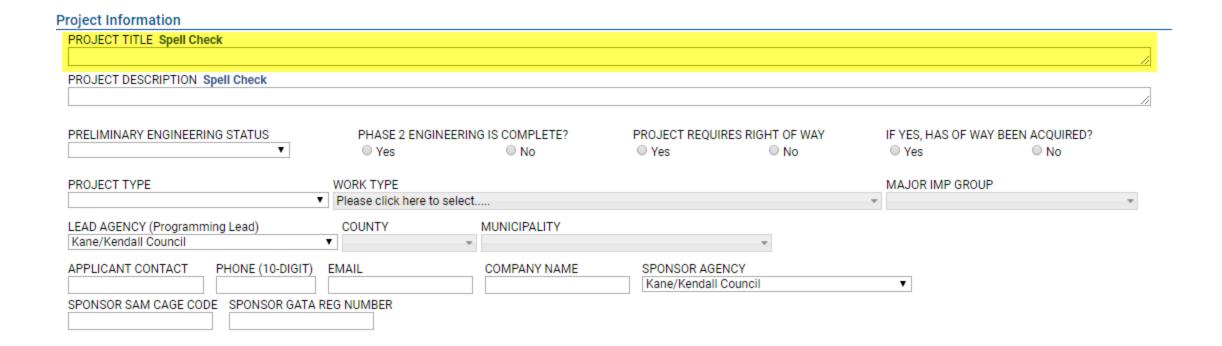

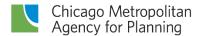

#### **Project Title**

DO...

DON'T...

Use a public-friendly title

Use a "branded" name

Include the facility name and limits (that will match IDOT paperwork, including plan sets and agreements, and FTA grants)

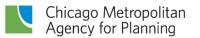

#### **Project Description**

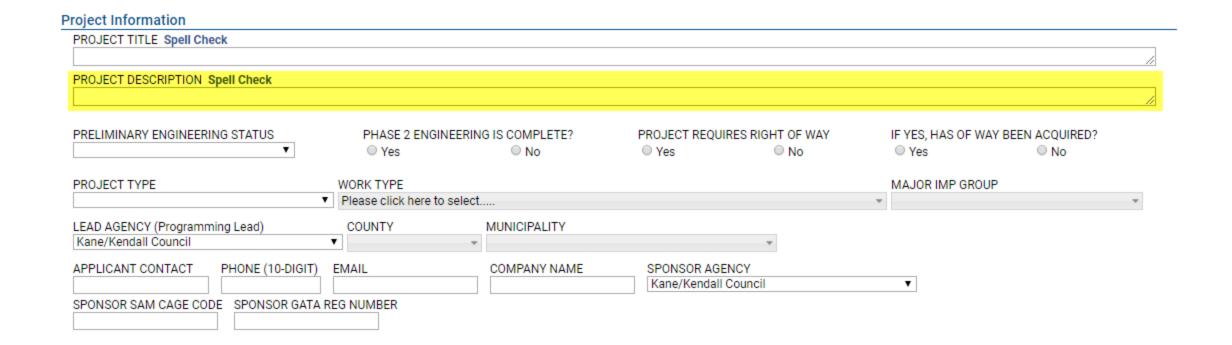

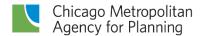

#### **Project Description**

DO...

DON'T...

Be BRIEF – less than 500 characters (you can include a longer description in the Application Workbook or as an attachment)

Repeat the project title

Include extra words like "This project includes..."

Include general scope, such as "resurfacing and sidewalks"

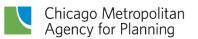

### Engineering, ROW and Project Type

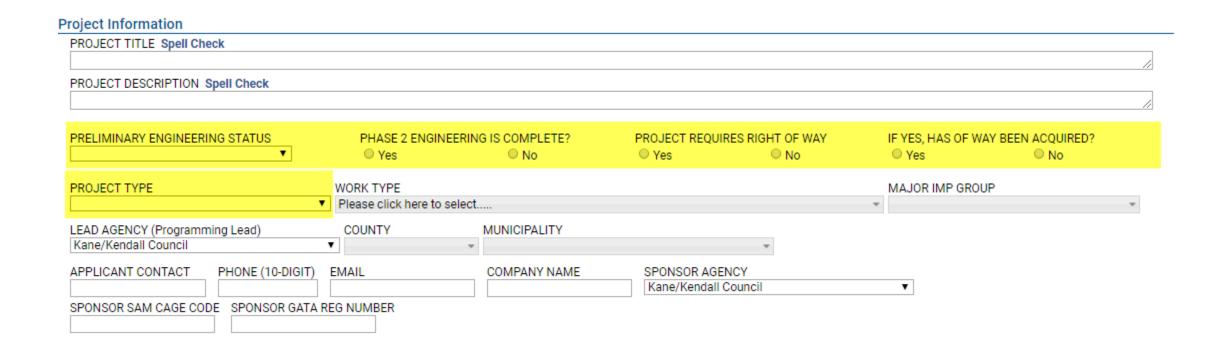

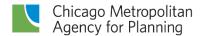

#### Work Type

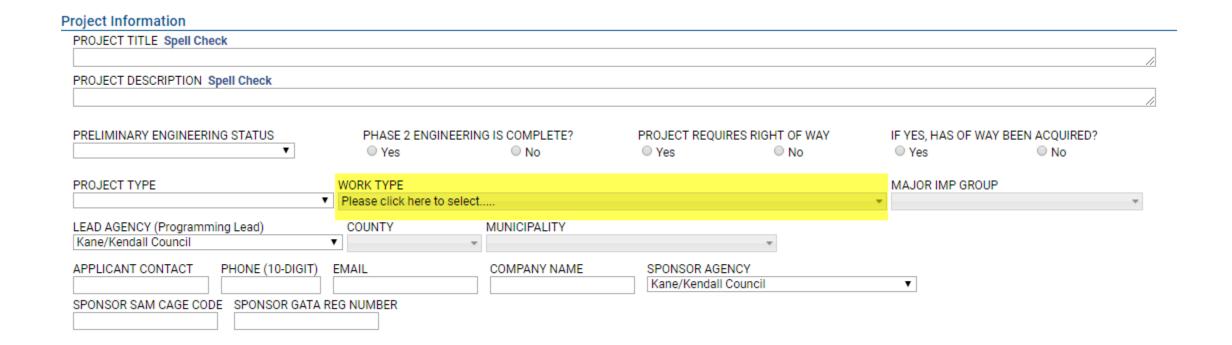

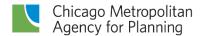

#### **Work Type**

DO...

Select *every* work type that is a part of the project scope

Be aware of the exempt status of the work type(s) you are selecting DON'T...

Select work types that are inappropriate for the project mode/type

Avoid selecting Not Exempt work types just to avoid conformity

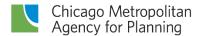

#### **Work Type**

**Common Errors** 

Selecting a work type that is not appropriate for the type (highway vs. transit) of project

"Add lanes" vs. "Widen"

Help

Bike/Ped: Start with E-

Bridge: Start with B-

Highway: Start with A- H-, I-, S-

Transit: Start with C-, D-, F-, J- M-,

O-, P-, R-, T-, U-, V-, X-

See guidance document linked in eTIP User Guide

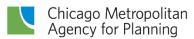

#### Major Imp Group

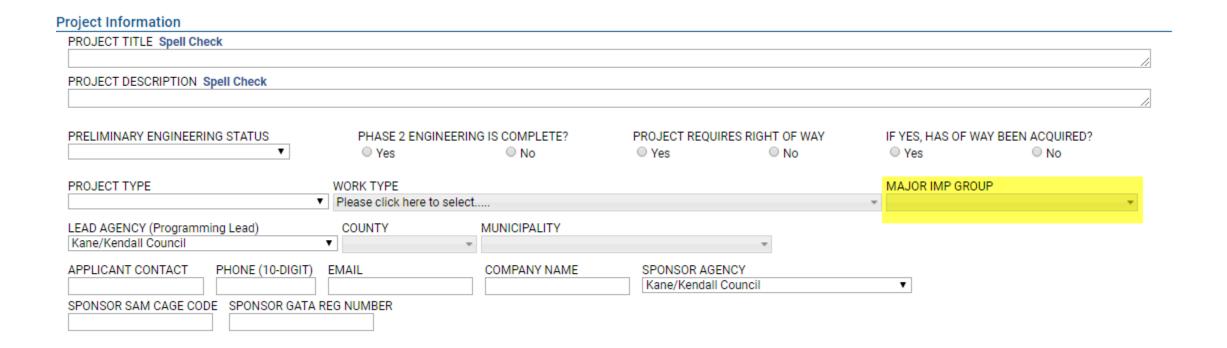

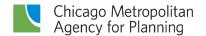

#### Major Imp Group

DO...

DON'T...

Select CMAQ, STP – Shared, and/or TAP – Local to indicate *all* sources you'd like the project to be considered for

Select any other values

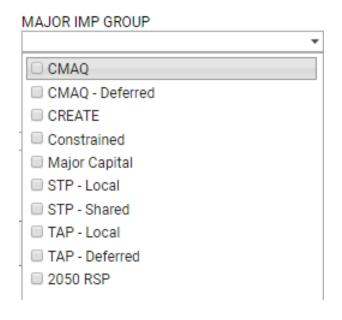

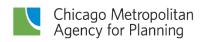

#### **Lead Agency**

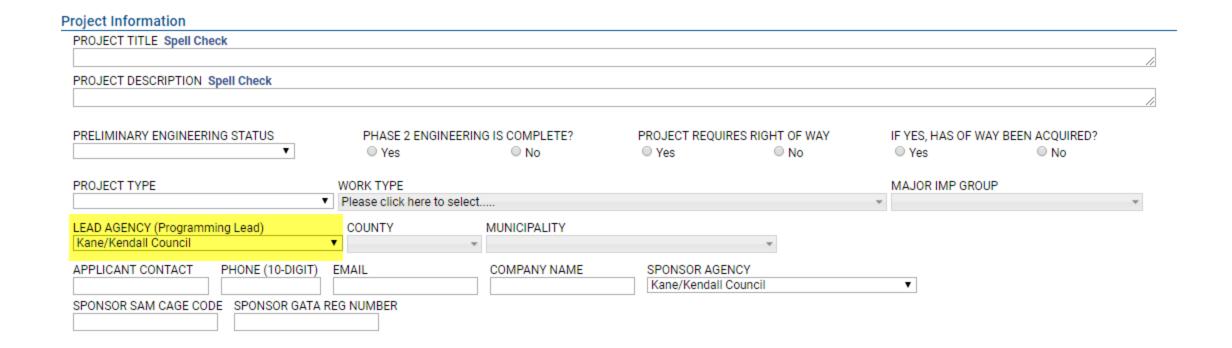

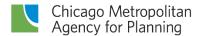

#### Lead Agency

DO...

DON'T...

Select the agency that will be responsible for making TIP changes for the project

Select any other values

If you realize after saving the project for the first time that you made the wrong selection, you will have to start your application again as a new project!

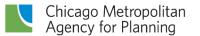

#### County

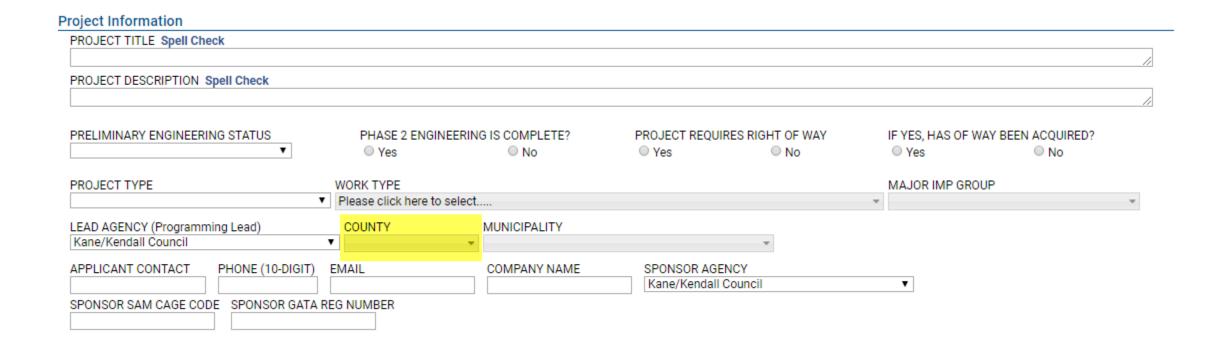

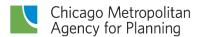

#### County

DO...

DON'T...

Select all counties in which the project is located

Select "Regionwide" unless the project is not location specific

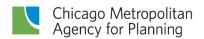

#### Municipality

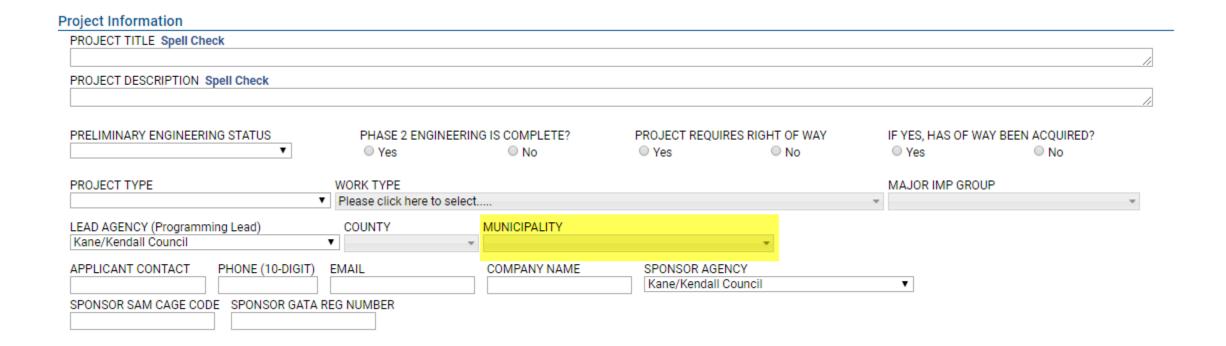

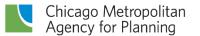

#### Municipality

DO...

DON'T...

Select all applicable choices

Select "regionwide" or "countywide" unless the project is not location specific

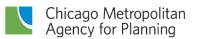

#### **Applicant Contact**

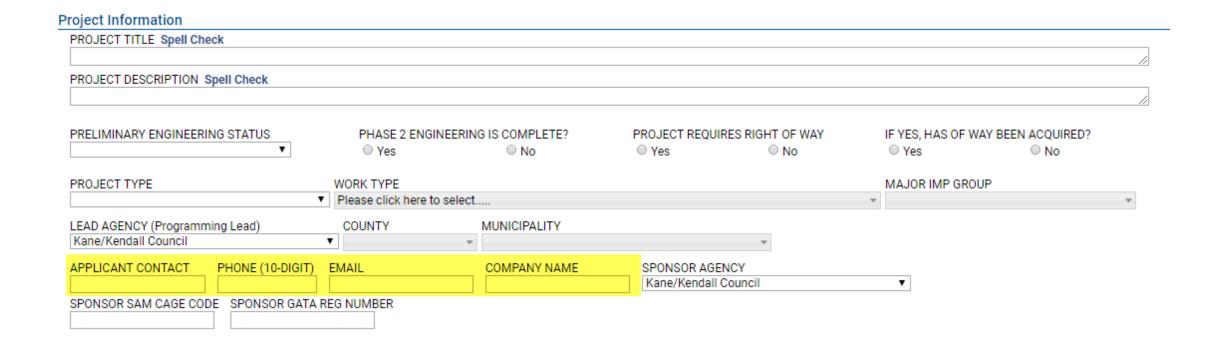

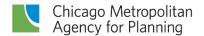

#### **Sponsor Agency**

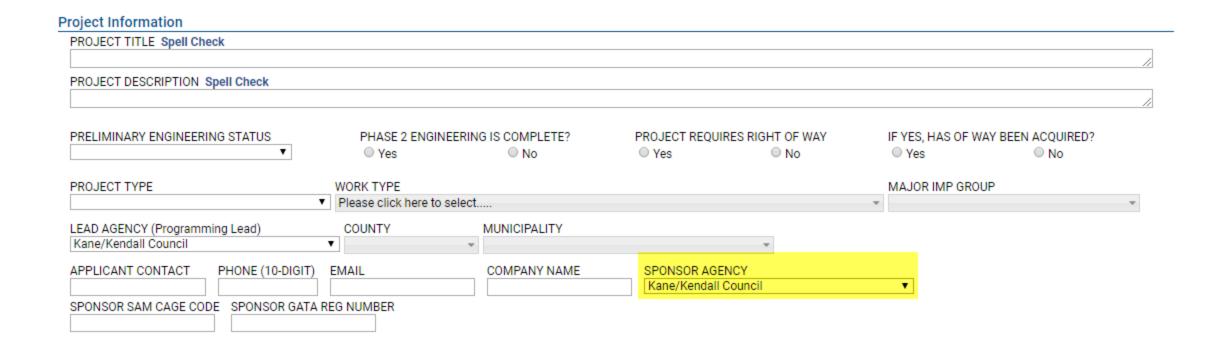

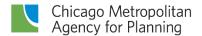

#### **Sponsor Agency**

DO...

DON'T...

For joint applications from multiple sponsors: select the agency that will sign the IDOT or FTA paperwork

Select the subregional council as the sponsor

Provide additional partner information in the application workbook and/or attachments

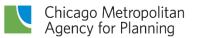

#### **GATA**

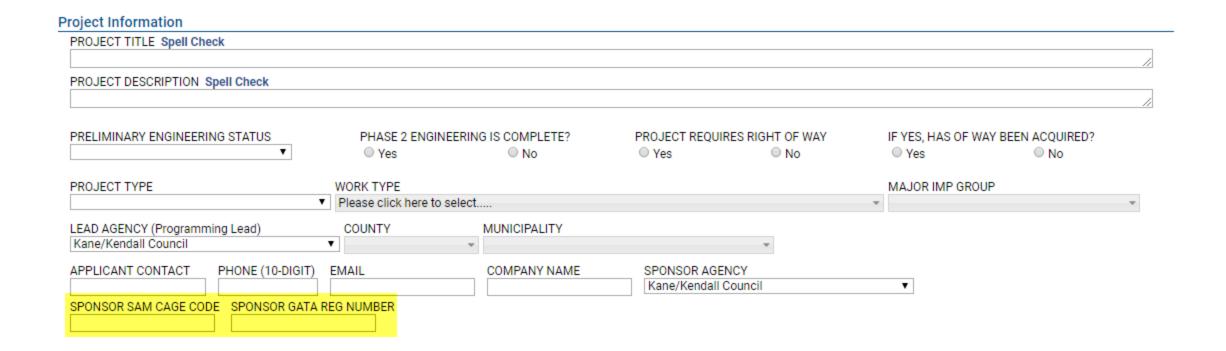

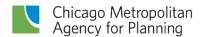

#### Now is a good time to save!

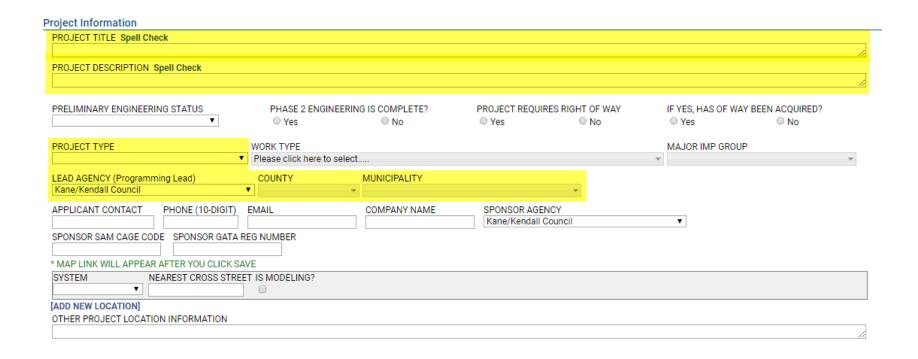

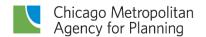

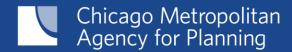

**Location Information** 

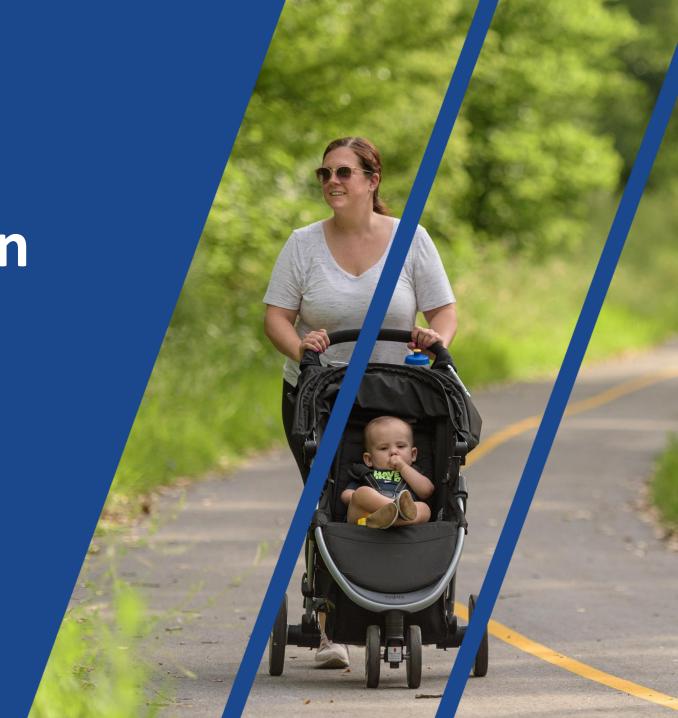

#### **Location Information**

| * MAP LINK WILL APP                | EAR AFTER YOU CLICK SA | VE                  |                      |                  |                           |
|------------------------------------|------------------------|---------------------|----------------------|------------------|---------------------------|
| SYSTEM                             | LOCATION TYPE          | TRAIL/ PATH         | FROM                 | то               | DIST MILE(S) IS MODELING? |
| Local Streets ▼                    | Trail/Path Segment ▼   | '                   |                      |                  |                           |
| [REMOVE LOCATION]                  |                        |                     |                      |                  |                           |
|                                    | LOCATION TYPE          | LOCAL NAME OF ROUTE | BRIDGE # IS MODEL    | ING?             |                           |
|                                    | Bridge ▼               |                     |                      |                  |                           |
| [REMOVE LOCATION]                  |                        |                     |                      |                  |                           |
|                                    | LOCATION TYPE          | LOCAL NAME OF ROUTE | PRIM CROSS STREET    | SEC CROSS STREET | IS MODELING?              |
|                                    | Intersection ▼         |                     |                      |                  |                           |
| [REMOVE LOCATION]                  |                        |                     |                      |                  |                           |
|                                    | LOCATION TYPE          | LOCAL NAME OF ROUTE | NEAREST CROSS STREET | IS MODELING?     |                           |
|                                    | Point location ▼       |                     |                      |                  |                           |
| [ADD NEW LOCATION]                 | 1                      |                     |                      |                  |                           |
| OTHER PROJECT LOCATION INFORMATION |                        |                     |                      |                  |                           |
|                                    |                        |                     |                      |                  |                           |
|                                    |                        |                     |                      |                  |                           |
|                                    |                        |                     |                      |                  |                           |

| SYSTEM    | TYPE            | ROUTE/LOCATION DESCRIPTION | NEAREST CROSS STREET IS MODELING? |
|-----------|-----------------|----------------------------|-----------------------------------|
| Transit ▼ | Train Station ▼ |                            |                                   |

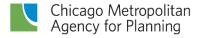

#### Multiple locations

Projects will contain multiple location entries if:

- Construction will be staged
- Different work will be done in different places
- Different fund sources are used for specific scope elements
- Different model characteristics exist within the project limits (Not exempt or exempt tested projects only)

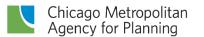

#### Location(s)

**DO**...

Include a separate line for each distinct location

- non-continuous segments
- individual intersections
- individual bridges
- transit stops/stations

DON'T...

Include individual intersections within roadway segments if the work being done is the same at all intersections, unless the overall project is "intersection improvements"

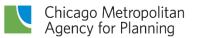

#### Location(s), cont'd

DO... DON'T...

Split continuous segments if construction is proposed to be staged or if different funds sources will be used for distinct segments

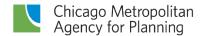

#### Location(s), cont'd

DO...

DON'T...

Check the "Is Modeling" box for locations where the # or width of through lanes will change, where traffic signals will be added or interconnected, or if there will be new spaces or a different # of commuter parking spaces as a result of the project

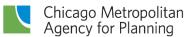

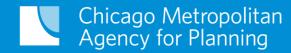

### **Funding Request**

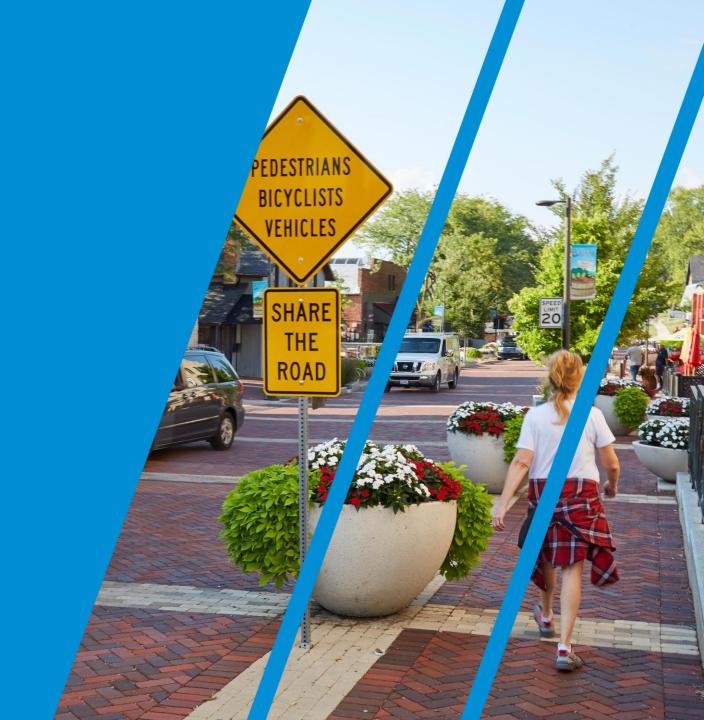

#### **Proposed Funding Information**

| Y (ост-si | EPT) | FUND TYPE         | ENG I        | ENG II    | ROW       | CON         | CE        | TOTAL       |   |  |
|-----------|------|-------------------|--------------|-----------|-----------|-------------|-----------|-------------|---|--|
| 019       | •    | Local Funds       | \$100,000    |           |           |             |           | \$100,000   |   |  |
| 020       | •    | Requested Federal | 7            | \$80,000  |           |             |           | \$80,000    |   |  |
| 020       | •    | Local Funds       | 7            | \$20,000  |           |             |           | \$20,000    |   |  |
| 021       | •    | Requested Federal | 7            |           | \$160,000 |             |           | \$160,000   |   |  |
| 021       | •    | Local Funds       | <b>7</b>     |           | \$40,000  |             |           | \$40,000    |   |  |
| 022       | •    | Requested Federal | <b>7</b>     |           |           | \$800,000   | \$80,000  | \$880,000   |   |  |
| 022       | •    | Local Funds       | <b>7</b>     |           |           | \$200,000   | \$20,000  | \$220,000   |   |  |
| 022       | •    | Local Funds       | 7            |           |           | \$50,000    | \$10,000  | \$60,000    |   |  |
|           | •    |                   | <b>7</b>     |           |           |             |           | \$0         |   |  |
|           |      |                   |              |           |           |             |           |             |   |  |
|           |      | FFY 20            | \$100,000    | \$0       | \$0       | \$0         | \$0       | \$100,000   |   |  |
|           |      | Local Fun         | ds \$100,000 | \$20,000  | \$40,000  | \$250,000   | \$30,000  | \$440,000   |   |  |
|           |      | Requested Fede    | ral \$0      | \$80,000  | \$160,000 | \$800,000   | \$80,000  | \$1,040,000 |   |  |
|           |      | GRAND TOTA        | L \$100,000  | \$100,000 | \$200,000 | \$1,050,000 | \$110,000 | \$1,560,000 | • |  |

| posed Fu      | nding Information (\$0)             |              |          |     |       | Prior Fund(s) | Funding History | • |
|---------------|-------------------------------------|--------------|----------|-----|-------|---------------|-----------------|---|
| FY (ост-sept) | FUND TYPE                           | ENG          | IMP      | CON | TOTAL |               |                 |   |
| •             | ▼                                   |              |          |     | \$0   |               |                 |   |
| ▼             | •                                   |              |          |     | \$0   |               |                 |   |
|               | GRAND TOTAL                         | \$0          | \$0      | \$0 | \$0   |               |                 |   |
|               |                                     |              |          |     |       |               |                 | _ |
| ESTIMATE      | ED TOTAL PROJECT COST IS EQUAL TO T | TOTAL PROGRA | AMMED \$ |     |       |               | \$0             |   |

#### **Proposed Funding Information**

DO...

DON'T...

Select the FFY in which you are requesting to *start* each phase

Request funding for multiple phases in the same FFY

Select "Requested Federal" for the financial line(s) for which you are requesting funding

Select CMAQ, TAP-L, or STP-Shared as the fund source

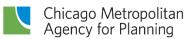

#### **Proposed Funding Information**

DO... DON'T...

Include all phases of the project, including those completed in the past

Separate required local match from "over match" or non-participating costs

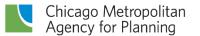

# Separate Overmatch and Non-Participating

| Y (OCT-SEPT | FUND TYPE        |                   | ENG I     | ENG II    | ROW       | CON         | CE        | TOTAL       |  |
|-------------|------------------|-------------------|-----------|-----------|-----------|-------------|-----------|-------------|--|
| 19 🔻        | Local Funds      | ▼                 | \$100,000 |           |           |             |           | \$100,000   |  |
| 20 <b>•</b> | Requested Federa | ▼                 |           | \$80,000  |           |             |           | \$80,000    |  |
| 20 <b>•</b> | Local Funds      | •                 |           | \$20,000  |           |             |           | \$20,000    |  |
| 21 •        | Requested Federa | ▼                 |           |           | \$160,000 |             |           | \$160,000   |  |
| 21 1        | Local Funds      | ▼                 |           |           | \$40,000  |             |           | \$40,000    |  |
| 22          | Requested Federa | <b>▼</b>          |           |           |           | \$800,000   | \$80,000  | \$880,000   |  |
| 22          | Local Funds      | ▼                 |           |           |           | \$200,000   | \$20,000  | \$220,000   |  |
| 22          | Local Funds      | ▼                 |           |           |           | \$50,000    | \$10,000  | \$60,000    |  |
| ,           | 1                | ▼                 |           |           |           |             |           | \$0         |  |
|             | •                |                   |           |           | ·         |             |           |             |  |
|             |                  | FFY 2019          | \$100,000 | \$0       | \$0       | \$0         | \$0       | \$100,000   |  |
|             |                  | Local Funds       | \$100,000 | \$20,000  | \$40,000  | \$250,000   | \$30,000  | \$440,000   |  |
|             |                  | Requested Federal | \$0       | \$80,000  | \$160,000 | \$800,000   | \$80,000  | \$1,040,000 |  |
|             |                  | GRAND TOTAL       | \$100,000 | \$100,000 | \$200,000 | \$1,050,000 | \$110,000 | \$1,560,000 |  |

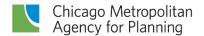

#### **Using TDCs or TDCHs**

DO...

DON'T...

Select "Trans credit <mode>" if you are requesting the use of TDCs/TDCHs as match

Forget to include the credit amount in the "Requested Federal" line

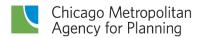

### TDC/TDCH

| FFY (OCT-SEPT) | FUND TYPE                                             | ENG I | ENG II | ROW | CON       | CE  | TOTAL     |  |  |
|----------------|-------------------------------------------------------|-------|--------|-----|-----------|-----|-----------|--|--|
| 2020 ▼         | Requested Federal ▼                                   |       |        |     | \$100,000 |     | \$100,000 |  |  |
| 2020 ▼         | Trans Credit - Local/State Hwy ▼                      |       |        |     | \$20,000  |     | \$0       |  |  |
| •              | ▼                                                     |       |        |     |           |     | \$0       |  |  |
|                |                                                       |       |        |     |           |     |           |  |  |
|                | FFY 2020                                              | \$0   | \$0    | \$0 | \$0       | \$0 | \$0       |  |  |
|                | Requested Federal                                     | \$0   | \$0    | \$0 | \$100,000 | \$0 | \$100,000 |  |  |
|                | *Trans Credit - Local/State Hwy                       | \$0   | \$0    | \$0 | \$20,000  | \$0 | \$20,000  |  |  |
| *Trans Credi   | *Trans Credit is not part of YEARLY & the GRAND TOTAL |       |        |     |           |     |           |  |  |
|                | GRAND TOTAL                                           | \$0   | \$0    | \$0 | \$100,000 | \$0 | \$100,000 |  |  |

■ ESTIMATED TOTAL PROJECT COST IS EQUAL TO TOTAL PROGRAMMED \$

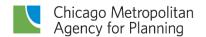

## Requesting different funds for different

segments

| Programming Information (\$0)                                          |               |                 |             |             |                                         |             |              |             |        | Fı       | unding I      |
|------------------------------------------------------------------------|---------------|-----------------|-------------|-------------|-----------------------------------------|-------------|--------------|-------------|--------|----------|---------------|
| FFY (OCTSEPT) FUND TYPE  Section - Section A-2/B-1 - W. of Randall Roa | AC/C          | ENG I           | ENG II      | ROW         | CON                                     | CE          | TOTAL        | STATE JOB#  | FE     |          |               |
| Section - N/A Add IDs                                                  |               |                 | 5           |             |                                         |             |              |             |        | Se       | ctions"       |
| Section - Section B-2 - Karen Drive to East of                         |               |                 |             |             |                                         |             |              |             |        | -        |               |
| 1 2018 ▼ IL Funds                                                      | <u> </u>      | \$0             |             |             | \$14,342,324                            |             |              | C-91-065-15 |        | =        | User G        |
| 1 2018 ▼ CMAQ                                                          | ▼ ACC ▼       | \$0             | , -         | \$0         | \$1,400,000                             |             |              | C-91-109-17 | ▼ 4003 |          | <b>333. 3</b> |
| 1 2018 ▼ STP - County                                                  | ▼ ACC ▼       | \$0             | \$0         | \$0         | \$2,822,377                             | \$0         | \$2,822,377  | C-91-109-17 | ▼ 4003 | <b>1</b> | coioctc       |
| 2018 ▼ Local Funds                                                     | <b>*</b>      | \$0             | \$0         | \$0         | \$10,435,298                            | \$2,271,940 | \$12,707,238 |             | ▼      | þí       | ojects i      |
| Section - Section C1 - East of IL 31 to West of                        | of Sandbloom  | Road Add        | IDs         |             |                                         |             |              |             |        |          |               |
| 2019 ▼ Local Funds                                                     | <b>T</b>      | \$0             | \$0         | \$0         | \$30,000,000                            | \$3,000,000 | \$33,000,000 |             | ▼      | fu       | nding ir      |
| Section - Section C2 - West of Sandbloom Re                            | oad to West e | dge of IL 25 in | ntersection | SECT #: 18- | 00215-21-BF                             | R Add IDs   |              |             |        | IGI      |               |
| 2019 ▼ STP - Locally Prgmd                                             | <b>*</b>      | \$0             | \$0         | \$0         | \$2,500,000                             | \$0         | \$2,500,000  | C-91-190-18 | ▼      |          | or ctoro      |
| 1 2019 ▼ Local Funds                                                   | 7             | \$0             | \$0         | \$0         | \$4,890,549                             | \$2,000,000 | \$6,890,549  | C-91-190-18 | ▼      | (        | or stage      |
| 1 2019 ▼ STP - County                                                  | 7             | \$0             | \$0         | \$0         | \$400,000                               | \$0         | \$400,000    | C-91-190-18 | ▼      |          |               |
| 1 2019 ▼ IL Funds                                                      | 7 7           | \$0             | \$0         | \$0         | \$12,209,451                            | \$0         | \$12,209,451 | C-91-190-18 | ▼      | mu       | ıltiple fu    |
| Section - Section C3 - W of IL 25 intersection                         | to western t  | erminus of D    | SECT #: 18- | 00215-22-C  |                                         |             |              |             |        | 1110     | icipic ic     |
| 1 2018 ▼ Local Funds                                                   | <b>v v</b>    | \$0             | \$0         | \$0         | \$11,708                                | \$500,000   | \$511,708    | C-91-189-18 | ▼      | •        | v X           |
| 1 2018 ▼ IL Funds                                                      | 7 7           | \$0             | \$0         | \$0         | \$5,560,842                             |             |              | C-91-189-18 |        | ▼        | v ×           |
| Section - Section D - East of IL 25 to IL 62                           | Add IDs       | , , ,           | ,,,         |             | . , , , , , , , , , , , , , , , , , , , | *-          |              |             |        |          |               |
| 1 2018 ▼ IL Funds                                                      | <b>v v</b>    | \$0             | \$0         | \$0         | \$8,129,676                             | \$0         | \$8,129,676  | C-91-066-15 | ▼      | •        | * X           |
| 2018 ▼ MFT - State Allocation                                          | 7 7           | \$0             |             | \$0         |                                         |             |              |             | ▼      | ▼        | v ×           |
| t •                                                                    | •             |                 | •           | **          | 7 1,12 1,12 1.0                         | 7: 10/00    | \$0          |             | ▼      | ▼        | ▼             |
|                                                                        |               |                 |             |             |                                         |             |              |             |        |          |               |

See "Grouping
Funding by Project
Sections" in the eTIP
User Guide for
projects requesting
funding in segments
or stages or with
multiple fund sources

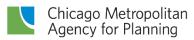

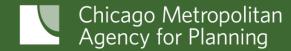

Schedule, Additional Information, and Narrative

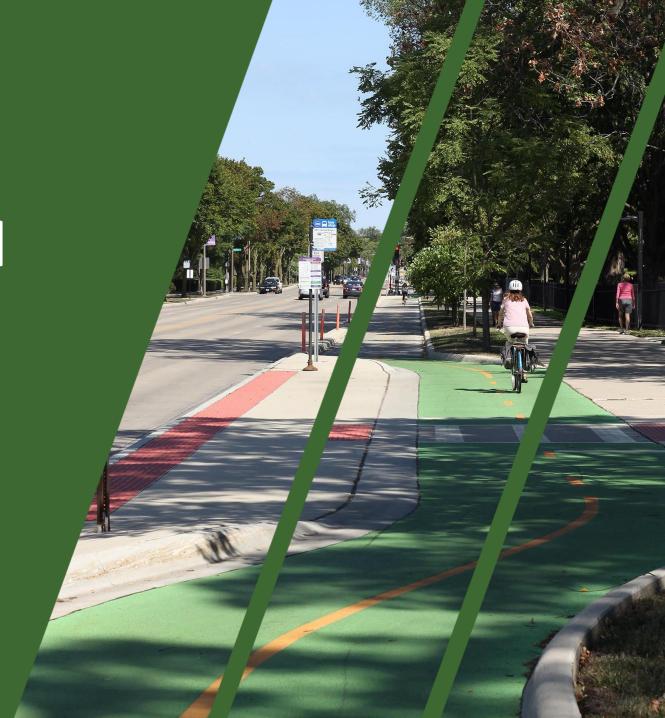

| Schedule Info                                                                                                    |
|----------------------------------------------------------------------------------------------------|
| CURRENT IMPLEMENTATION STATUS OPEN TO TRAFFIC                                                                                                    |
|                                                                                                    |
| TARGET FEDERAL AUTHORIZATIONS AND CONSTRUCTION LETTING (MONTH/YEAR)  ENG I ENG II ROW CON/CE SEGMENT  MTH/QTR YEAR MTH/QTR YEAR MTH/QTR YEAR MTH/QTR YEAR  SCHEDULED START   T  AUTHORIZATIONS AND CONSTRUCTION LETTING (MONTH/YEAR)  SCHEDULED START   T  X  [ADD NEW SCHEDULE] |
| Project Questions                                                                                                    |
| Project is split from another project. The TIP ID is                                                                                                    |
| Project is a combination of multiple projects. The TIP ID(s)                                                                                                    |
| Project is related to another project(s). The TIP ID(s)                                                                                                    |
| ☐ Includes an ITS component? Estimated total cost                                                                                                    |
| ☐ Includes elements to specifically address the movement of freight? Estimated total cost                                                                                                    |
| Project is identified in a Pavement Management System. The adopting agency and date of adoption of that plan are                                                                                                    |
| Project may influence HIGHWAY SAFETY performance targets                                                                                                    |
| Project may influence TRANSIT SAFETY performance targets Project may influence TRANSIT ASSET CONDITION performance targets                                                                                                    |
| Project may influence PAVEMENT CONDITION performance targets                                                                                                    |
| Project may influence BRIDGE CONDITION performance targets                                                                                                    |
| Project may influence TRAVEL RELIABILITY/CONGESTION performance targets                                                                                                    |
| Project may influence NON-SOV TRAVEL performance targets Project may influence EMISSIONS REDUCTION performance targets                                                                                                    |
| None of the questions above apply to this project    None of the questions above apply to this project                                                                                                    |
| Change Reason                                                                                                    |
| NEW PROJECT.                                                                                                    |
| NARRATIVE - GUIDANCE_Spell Check                                                                                                    |
|                                                                                                    |
| NARRATIVE (AUTOMATE)                                                                                                    |
| Save Save As Final Upload Project Documents                                                                                                    |
| CONTACT CMAP 6.78s EMAIL ETIPHELP@ECOINTERACTIVE.COM                                                                                                    |

#### **Schedule Info**

| Schedule Info                                |                              |     |
|----------------------------------------------|------------------------------|-----|
| CURRENT IMPLEMENTATION STATUS                | OPEN TO TRAFFIC              |     |
|                                              | <b>T</b>                     |     |
| TARGET FEDERAL AUTHORIZATIONS AND CONSTRU    | TION LETTING (MONTH/YEAR)    |     |
| ENG I ENG                                    | ROW CON/CE SEGMENT           |     |
| MTH/QTR YEAR MTH/QTR Y                       | AR MTH/QTR YEAR MTH/QTR YEAR |     |
| SCHEDULED START ▼ ▼ ▼                        | <b>*</b>                     | ▼ X |
| [ADD NEW SCHEDULE]                           |                              |     |
| Schedule Info                                |                              |     |
| CURRENT IMPLEMENTATION STATUS                | OPEN TO TRAFFIC              | _   |
|                                              | <b>T</b>                     |     |
| TARGET FTA GRANT APPLICATION(S) SUBMITTAL (N | ONTH/YEAR)                   |     |
| ENG IMP                                      | CON/CE SEGMENT               |     |
| MTH/QTR YEAR MTH/QTR Y                       | AR MTH/QTR YEAR              |     |
| SCHEDULED START ▼ ▼ ▼                        | ▼   ▼   ▼   ▼   ▼            | X   |
| [ADD NEW SCHEDULE]                           |                              | 1   |

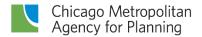

#### Schedule Info

DO...

DON'T...

Select the latest milestone that has been accomplished in the Current Implementation Status field Select a milestone that hasn't been accomplished yet

Select a target month/quarter and year for every phase that has not yet started

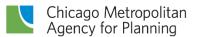

#### Schedule Info, cont'd

DO...

DON'T...

Provide separate targets by segment/section/stage for complex projects

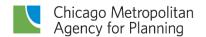

#### Segments

#### TARGET FEDERAL AUTHORIZATIONS AND CONSTRUCTION LETTING (MONTH/YEAR)

|                | EN      | IG I | El      | NG II  | R       | OW   | CON     | I/CE     | SEGMENT                                                                |     |
|----------------|---------|------|---------|--------|---------|------|---------|----------|------------------------------------------------------------------------|-----|
|                | MTH/QTR | YEAR | MTH/QTF | R YEAR | MTH/QTR | YEAR | MTH/QTR | YEAR     |                                                                        |     |
| SCHEDULED STAR | Т       | •    | •       | •      | •       | •    | MAR ▼   | * 2017 ▼ | Section A-1 - Huntley Rd to W. of Randall Road                         | ▼ X |
| SCHEDULED STAR | Т       | •    | •       | •      | •       | •    | NOV ▼   | * 2017 ▼ | Section B-2 - Karen Drive to East of IL 31                             | ▼ X |
| SCHEDULED STAR | Γ ▼     | •    |         | •      | •       | •    | NOV ▼   | * 2017 ▼ | Section D - East of IL 25 to IL 62                                     | ▼ X |
| SCHEDULED STAR | Τ ▼     | •    | •       | •      | •       | •    | SEP ▼   | 2018 ▼   | Section C1 - East of IL 31 to West of Sandbloom Road                   | ▼ X |
| SCHEDULED STAR | Τ ▼     | •    |         | •      | •       | •    | NOV ▼   | 2018 ▼   | Section C3 - W of IL 25 intersection to western terminus of D          | ▼ X |
| SCHEDULED STAR | Τ ▼     | •    | •       | •      | •       | •    | SEP ▼   | 2019 ▼   | Section C2 - West of Sandbloom Road to West edge of IL 25 intersection | ▼ X |

[ADD NEW SCHEDULE]

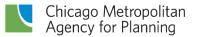

#### **Project Questions**

| _   |      | _      |      |             |
|-----|------|--------|------|-------------|
| Dra |      | (1)112 | act. | $\alpha nc$ |
| Pro | ICLL | Out    | ะอน  | UHO         |
|     |      |        |      |             |

| Project is split from another project. The TIP ID is                                                             |
|----------------------------------------------------------------------------------------------------|
| Project is a combination of multiple projects. The TIP ID(s)                                                     |
| □ Project is related to another project(s). The TIP ID(s)                                                        |
| ☐ Includes an ITS component? Estimated total cost                                                                |
| ■ Includes elements to specifically address the movement of freight? Estimated total cost                        |
| Project is identified in a Pavement Management System. The adopting agency and date of adoption of that plan are |
| □ Project may influence HIGHWAY SAFETY performance targets                                                       |
| ☐ Project may influence TRANSIT SAFETY performance targets                                                       |
| ☐ Project may influence TRANSIT ASSET CONDITION performance targets                                              |
| ☐ Project may influence PAVEMENT CONDITION performance targets                                                   |
| Project may influence BRIDGE CONDITION performance targets                                                       |
| □ Project may influence TRAVEL RELIABILITY/CONGESTION performance targets                                        |
| ☐ Project may influence NON-SOV TRAVEL performance targets                                                       |
| Project may influence EMISSIONS REDUCTION performance targets                                                    |
| ■ None of the questions above apply to this project                                                              |

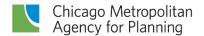

#### **Project Questions**

DO...

DON'T...

Review all questions

Forget to check "None..." if no other choices are selected

Review Performance Targets guidance in the eTIP User Guide before selecting these questions Select every performance target choice

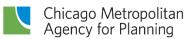

#### **Change Reason Narrative**

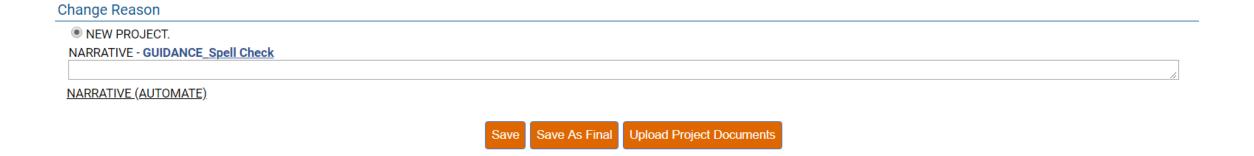

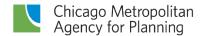

#### **Change Reason Narrative**

DO...

DON'T...

Use this space to clarify responses if necessary, such as listing project partners that are not the lead sponsor

Repeat any information provided elsewhere on the form or in any attachments

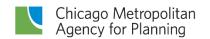

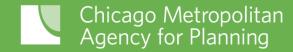

Mapping, adding IDs, and attaching documents

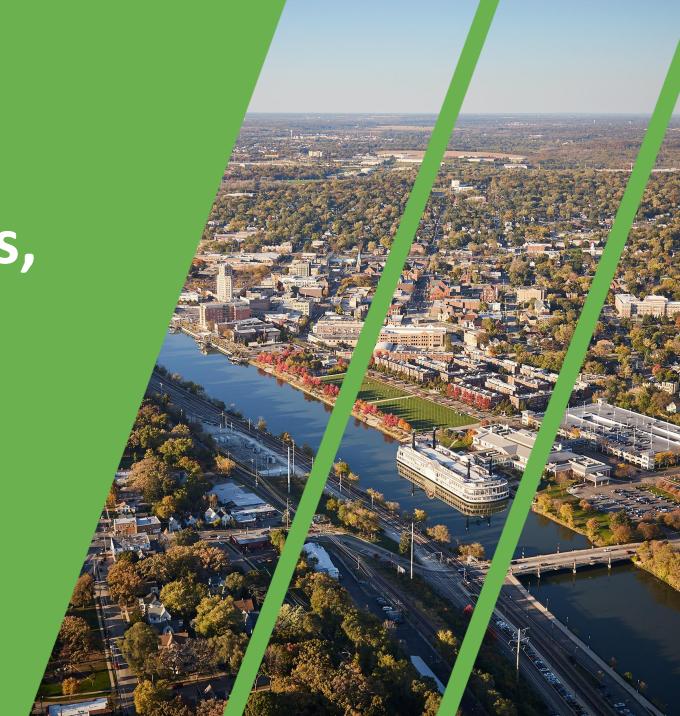

#### **Project Map**

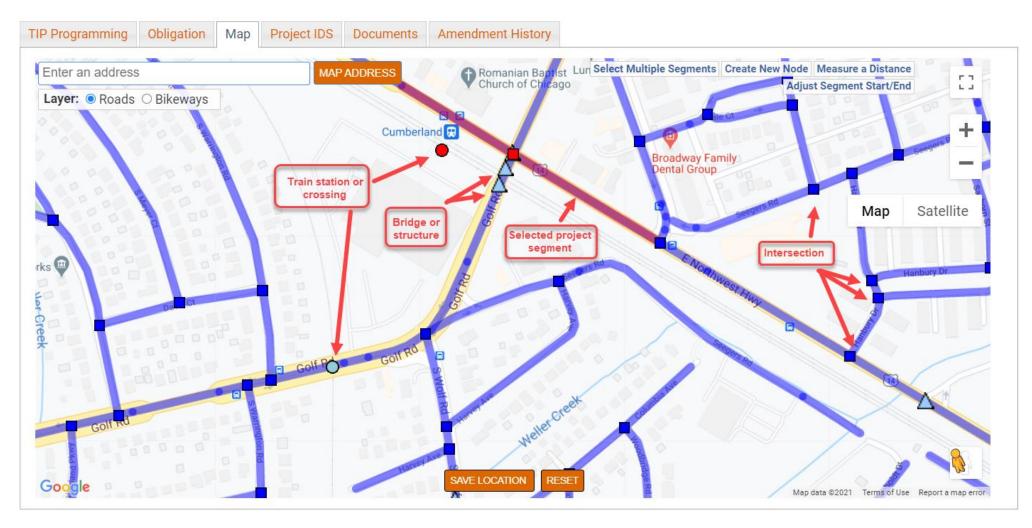

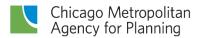

#### **Project Map**

DO...

DON'T...

Zoom in to ensure all segments of the project are selected and all locations listed on the form are included in the map Select intersections along a roadway project unless there is separate/distinct work being done there

Select all features (roads, bridges, etc.) included in the project

Forget to "save" your map on the mapping page

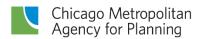

#### **Project IDs**

| Obligation                                  | Мар             | Project IDS              | Documents                            | Amendment History         |                            |                                                                                                    |
|---------------------------------------------|-----------------|--------------------------|--------------------------------------|---------------------------|----------------------------|----------------------------------------------------------------------------------------------------|
| DS - For multip                             | ole ids, a      | dd commas fo             | ollowing each II                     | D                         |                            |                                                                                                    |
|                                             |                 |                          | FTA ALI CODES                        | S                         | STATE JOB #<br>C-91-279-16 |                                                                                                    |
| FEDERAL PROJ #<br>4003736, 4003737, WXJJ747 |                 |                          |                                      |                           | SECT #<br>16-00313-00-MS   |                                                                                                    |
| SPONSOR ID                                  |                 |                          |                                      |                           | CMAQ ID<br>TI09164051      |                                                                                                    |
| ITEP                                        |                 |                          | REC TR ID                            |                           | HPP ID                     |                                                                                                    |
| CREATE ID                                   |                 |                          | SEG NOTES                            |                           | PROJECT WEBSITE            |                                                                                                    |
|                                             |                 |                          |                                      |                           |                            | ~                                                                                                    |
|                                             |                 |                          |                                      |                           |                            | <i>I</i>                                                                                                    |
|                                             |                 |                          |                                      |                           |                            |                                                                                                    |
|                                             | OS - For multip | OS - For multiple ids, a | OS - For multiple ids, add commas fo | PPS #  SRTS ID  REC TR ID | PPS #  STTS ID  REC TR ID  | STATE JOB #   C-91-279-16   SECT #   I6-00313-00-MS   STATE JOB   SECT #   SECT # |

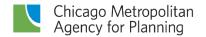

#### **Project IDs**

DO...

DON'T...

Enter any IDs that have been assigned to the project prior to application

Forget to "save" your entries on the IDs page

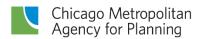

#### **Documents**

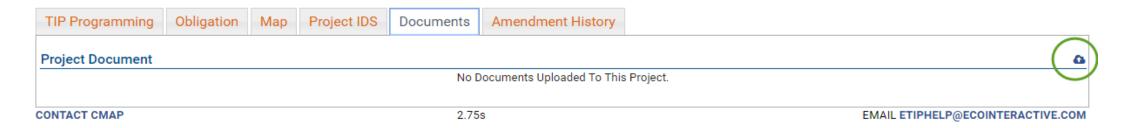

| <b>Upload Project</b> | t Documents                     |                                              |                                                      |
|-----------------------|---------------------------------|----------------------------------------------|------------------------------------------------------|
|                       | Enter A Descr                   | iption And Then Select The Document You Want | : To Upload By Clicking On The "Choose File" Button. |
| Document Date         | Document Description (Optional) | Document Type                                | Filename                                             |
|                       |                                 |                                              | ▼ Choose File No file chosen                         |
|                       |                                 |                                              | ▼ Choose File No file chosen                         |
|                       |                                 |                                              | ▼ Choose File No file chosen                         |
|                       |                                 |                                              | ▼ Choose File No file chosen                         |
|                       |                                 |                                              | ▼ Choose File No file chosen                         |
|                       |                                 |                                              | ▼ Choose File No file chosen                         |
|                       |                                 | Upload Selected                              |                                                      |

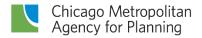

#### **Documents**

DO...

DON'T...

Attach documents one at a time for best results

Attach multiple copies of the same document (to replace a document, first delete it and then add again)

Give each document a unique name

Use the same name for any documents

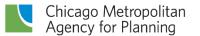

#### Documents, cont'd

DO...

DON'T...

Use numbering in the name for sequential attachments

Attach documents over 5MB (split into multiple files if needed)

Attach documents that are available online

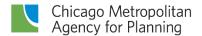

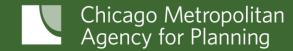

# Submitting for TIP programmer (PL) review

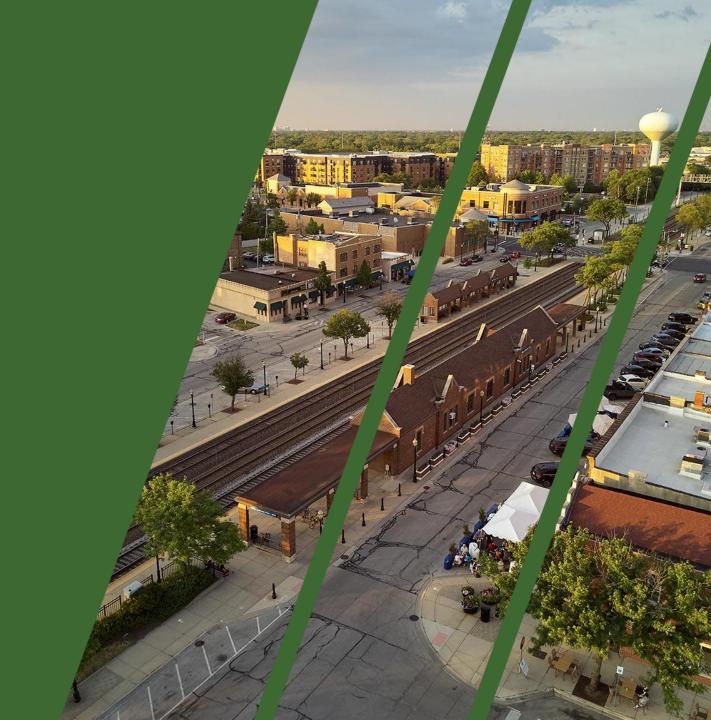

#### Save, Save As Final, Submit

DO...

DON'T...

Save your work often

Save at least once before adding a map or attaching any documents

Click on "Save As Final" until the project has been mapped, IDs have been added, and all documents have been attached

"Save as final" only when your application is complete

Navigate away from the page without saving your work

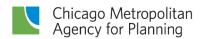

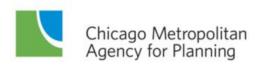

#### eTIP User Guide – STP Shared Fund, CMAQ, and TAP-L Call for Projects

January 2021

#### **Table of Contents**

| Introduction                                         |  |
|------------------------------------------------------|--|
| Accessing eTIP                                       |  |
| Account Setup and Login.                             |  |
| Navigating eTIP                                      |  |
| Home Page                                            |  |
| In Progress Applications                             |  |
| Contact CMAP or eTIP Help                            |  |
| CFP Tools Menu                                       |  |
| My In Progress CFP List                              |  |
| My Accepted CFP List                                 |  |
| My CFP List                                          |  |
| Create/Amend CFP Projects                            |  |
| Log Out                                              |  |
| Viewing Projects                                     |  |
| Project Pages                                        |  |
| Header Information                                   |  |
| TIP Programming tab                                  |  |
| Obligation tab                                       |  |
| Map tab                                              |  |
| Project IDs tab                                      |  |
| Documents tab                                        |  |
| Amendment History tab                                |  |
| Completing the Application Form                      |  |
| Data Field Types and Data Entry Tools                |  |
| Project Information                                  |  |
| Project Location                                     |  |
| Proposed Funding Information                         |  |
| Schedule Info                                        |  |
| Project Questions                                    |  |
| Change Reason                                        |  |
| Saving and Submitting Project Applications           |  |
| Mapping Projects.                                    |  |
| Uploading Project Documents                          |  |
| Data Validation and Error Messages                   |  |
| Data Validation Errors                               |  |
| Server Errors                                        |  |
| Additional Resources                                 |  |
| Appendix A: Information for Current eTIP Users       |  |
| Home Page: CFP project status                        |  |
| Project Tools: My CFP List                           |  |
| Starting a New Application                           |  |
| Reviewing and Submitting Applications                |  |
|                                                      |  |
| System Notifications  Appendix B. Sample application |  |
| Appendix B: Sample application                       |  |

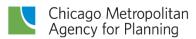

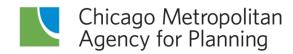

#### cmap.is/2023callforprojects

Kama Dobbs kdobbs@cmap.lllinois.gov

**Doug Ferguson** dferguson@cmap.lllinois.gov

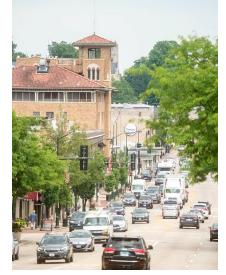

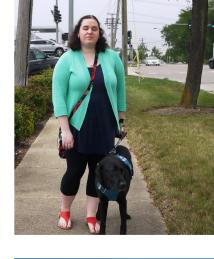

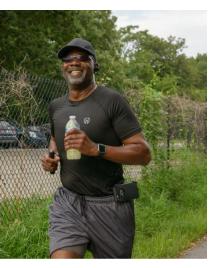

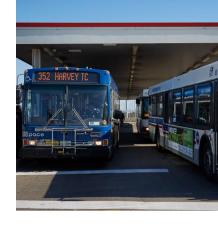

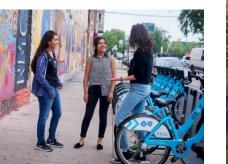

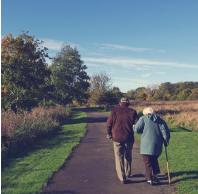

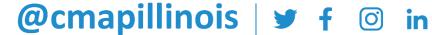

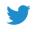

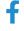

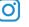

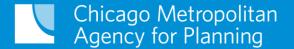

## Thank you!

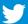

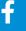

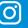